# **Beginner's Guide to Cricut Design Space: Unlock Your Creativity and Start a Business**

Welcome to the world of Cricut Design Space! Whether you're a seasoned crafter or a complete beginner, this guide will empower you to unleash your creativity and explore the endless possibilities that Cricut has to offer.

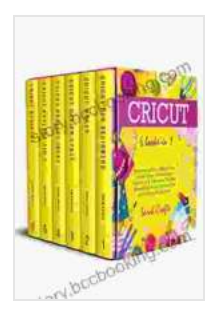

**Cricut : 6 Books in 1: Beginner's guide + Maker Guide + Design Space + Project Ideas + Explore Air 2 + [Business. The Most Wanted Guide That You Don't Find](https://story.bccbooking.com/read-book.html?ebook-file=eyJjdCI6Iko4U0hHQXhXdk5kb2lZQXFmTndJWTNvVG5NRVhmWGxGM3BINkFyd0tPVlhGb2FLYmFXZGJzRHhJeXcwcVA3SnVTTUZGMERXSWhDWWFBRVJWZW9pMEdSNmsxaW0xYWE3Skp0ZXF4a0VRbzJYem1qXC9abDRSZndWTVlQTlVDeHBuXC9ubkYyWGVTRk9SYkF3ZE9jOGlmc3JLbzdWZGhONTZCVEQ1dXpUXC9MRjg0dXFVb1lNOUZEcmtJa1M0ZU5uS3RZdFRUdDlSR0VHbVwvUWo1QWUrQVlaSDdYTE9jUWUrdFRTWU93bFJwRmFUNElZeCtPeE9NMzc2ZElZdFF5TUJUYVNNMXd5VFRNV2h4ZUNzOHAwRW9BTWQ1TTY2MzZ6ZENZRlQwWnhZdzRjU1RGa0dCQXpcL3hWMjVUM2xnT1wvZkhocFp4VWJjWWlINFRObzhjUFA1Yk9Kd1Ezdz09IiwiaXYiOiIzNDlmZTZiNmRiZjFjNDkyZmFmMWE5M2Q0NTg1MmVlMiIsInMiOiJiZjc4ODI4MDc0NmU4N2M4In0%3D) in The Box Is Finally Here!** by Sarah Crafts

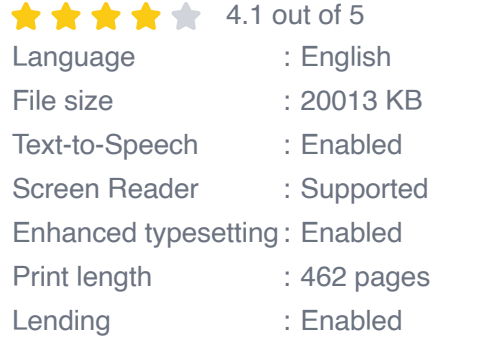

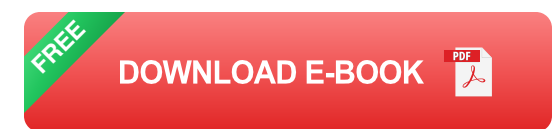

In this comprehensive guide, we'll cover everything you need to know about Cricut Design Space, from the basics of navigating the software to advanced techniques for creating stunning projects. We'll also provide inspiration with a range of project ideas, and show you how to turn your passion for crafting into a profitable business.

#### **Navigating Cricut Design Space**

Cricut Design Space is an intuitive and user-friendly software that allows you to create, edit, and cut designs for your Cricut machine. Here's a quick overview of its main features:

- **Canvas:** The canvas is your workspace where you create and edit a. designs.
- **Toolbar:** The toolbar provides access to essential tools for m. manipulating and creating elements.
- **Layers Panel:** Organize and manage your designs by layers, allowing  $\mathbf{r}$ for easy editing.
- **Library:** Access a vast collection of images, fonts, and shapes to  $\blacksquare$ enhance your projects.
- **Uploads:** Import your own images or SVG files to expand your a. creative options.

#### **Beginner Project Ideas**

To get you started, here are a few beginner-friendly Cricut projects that you can try:

- **Personalized T-shirts:** Create custom T-shirts with your favorite designs and fonts.
- **Vinyl Decals:** Decorate your walls, mugs, or car with unique vinyl decals.
- **Paper Crafts:** Explore the endless possibilities of paper crafting with Cricut, from cards to 3D models.
- **Home Decor:** Spruce up your home with wall art, coasters, and other  $\mathcal{L}_{\mathcal{A}}$ decorative items.

**Jewelry:** Create personalized necklaces, earrings, and bracelets with  $\blacksquare$ ease.

#### **Advanced Techniques**

Once you've mastered the basics, you can explore advanced techniques to take your Cricut projects to the next level:

- **Welding:** Combine shapes and letters to create intricate designs. m.
- **Contouring:** Cut around the edges of printed images for precise m. results.
- **Offset:** Create shadow effects or give your designs a layered look. ú.
- **Print then Cut:** Print your designs on paper and then use your Cricut u, to cut them out precisely.
- **Foiling:** Add a touch of elegance to your projects by foiling designs or ú. text.

### **Business Opportunities**

If you're passionate about crafting, you can turn your hobby into a profitable business with Cricut. Here are a few ideas:

- **Etsy Shop:** Sell your handmade Cricut creations on Etsy.  $\blacksquare$
- **Local Craft Fairs:** Showcase your products at craft fairs and events. ú.
- **Custom Free Downloads:** Offer custom-made designs for clients.  $\blacksquare$
- **Online Courses:** Teach others how to use Cricut and earn passive  $\blacksquare$ income.

**Affiliate Marketing:** Promote Cricut products and earn commissions  $\blacksquare$ on sales.

The world of Cricut Design Space is a vast and exciting one, filled with endless possibilities for creativity and entrepreneurship. With this beginner's guide, you now have the tools and knowledge to unlock your potential and make the most of your Cricut machine. Whether you're creating personalized gifts, starting a business, or simply exploring your artistic side, Cricut Design Space will empower you to bring your ideas to life.

So, grab your Cricut machine, dive into this guide, and let your creativity soar. The possibilities are limitless!

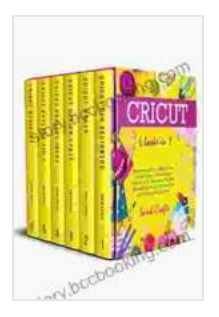

**Cricut : 6 Books in 1: Beginner's guide + Maker Guide + Design Space + Project Ideas + Explore Air 2 + [Business. The Most Wanted Guide That You Don't Find](https://story.bccbooking.com/read-book.html?ebook-file=eyJjdCI6Iko4U0hHQXhXdk5kb2lZQXFmTndJWTNvVG5NRVhmWGxGM3BINkFyd0tPVlhGb2FLYmFXZGJzRHhJeXcwcVA3SnVTTUZGMERXSWhDWWFBRVJWZW9pMEdSNmsxaW0xYWE3Skp0ZXF4a0VRbzJYem1qXC9abDRSZndWTVlQTlVDeHBuXC9ubkYyWGVTRk9SYkF3ZE9jOGlmc3JLbzdWZGhONTZCVEQ1dXpUXC9MRjg0dXFVb1lNOUZEcmtJa1M0ZU5uS3RZdFRUdDlSR0VHbVwvUWo1QWUrQVlaSDdYTE9jUWUrdFRTWU93bFJwRmFUNElZeCtPeE9NMzc2ZElZdFF5TUJUYVNNMXd5VFRNV2h4ZUNzOHAwRW9BTWQ1TTY2MzZ6ZENZRlQwWnhZdzRjU1RGa0dCQXpcL3hWMjVUM2xnT1wvZkhocFp4VWJjWWlINFRObzhjUFA1Yk9Kd1Ezdz09IiwiaXYiOiIzNDlmZTZiNmRiZjFjNDkyZmFmMWE5M2Q0NTg1MmVlMiIsInMiOiJiZjc4ODI4MDc0NmU4N2M4In0%3D) in The Box Is Finally Here!** by Sarah Crafts

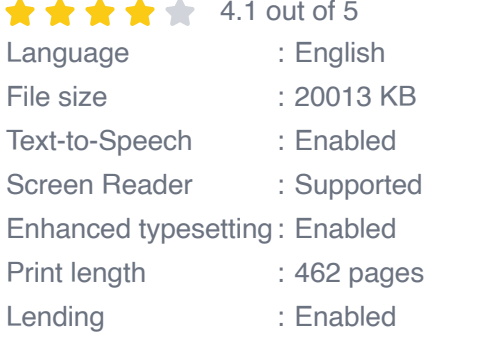

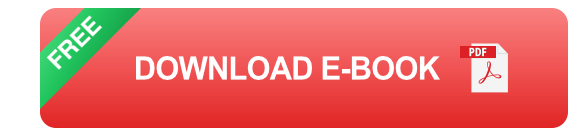

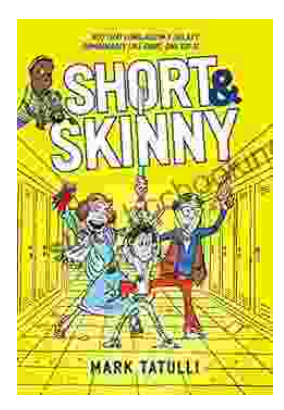

### **[Short, Skinny Mark Tatulli: The Ultimate Guide](https://story.bccbooking.com/full/e-book/file/Short%20Skinny%20Mark%20Tatulli%20The%20Ultimate%20Guide%20to%20a%20Leaner%20Healthier%20You.pdf) to a Leaner, Healthier You**

Are you tired of being overweight and unhealthy? Do you want to lose weight and keep it off for good? If so, then Short, Skinny Mark Tatulli is the book for...

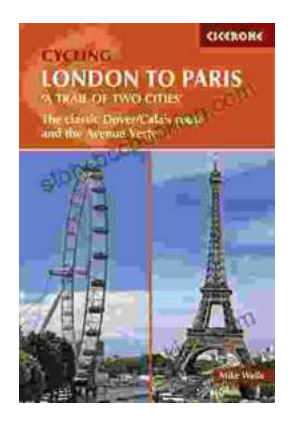

## **Embark on an Unforgettable Cycling [Adventure: The Classic Dover Calais Route and](https://story.bccbooking.com/full/e-book/file/Embark%20on%20an%20Unforgettable%20Cycling%20Adventure%20The%20Classic%20Dover%20Calais%20Route%20and%20the%20Enchanting%20Avenue%20Verte.pdf) the Enchanting Avenue Verte**

Explore the Timeless Charm of England and France by Bike Prepare to be captivated as you embark on an extraordinary cycling journey along the...